# **COURSE ABSTRACT**

## **COURSE CODE**

» AUTO-CMFA-0921

## **APPLICABLE VERSIONS**

» Control-M 9.0.21

## **[DELIVERY METHOD](http://www.bmc.com/education/modality.html)**

» Instructor-led Training (ILT)

### **[COURSE DURATION](http://www.bmc.com/education/learning-paths/education-filters-learning-paths.html)**

» 4 Days

### **PREREQUISITES**

- » *Control-M 21.x: Fundamentals Using (WBT)*
- » *Control-M 21.x: Fundamentals Operating (ILT)*

# **Control-M 21.x: Fundamentals Administering**

# **Course Overview**

This course provides instruction and hands-on practice in administration and customization options of the distributed systems Control-M solution. Control-M is a monitoring and management tool for the enterprise batch-scheduling environment. It allows users to manage job processing across all distributed systems platforms supported by instances of Control-M/Server and Control-M/Agent.

# **Target Audience**

- » Administrators
- » Consultants

# **Learner Objectives**

- Understand the architecture and the purpose of each component involved in it
- » Explain the job processing lifecycle
- » Navigate through the different domains in Control-M GUI
- » Work with new or existing Workspaces
- » Manage, troubleshoot, and configure New Day process
- » Learn how to adjust for Daylight Saving Time
- » Configure options related to alerts, usage alerts, email, and STMP
- » Configure Control-M/EM System Parameters
- » Manage and monitor Control-M components
- Implement security options by defining users and roles, and by selecting configuration options
- Implement agentless platforms for job execution
- » Manage host groups
- » Access job history and review job versions
- » Understand version management
- » Implement Control-M high availability functionality
- Use the Configuration domain in Control-M Web

BMC, BMC Software, and the BMC Software logo are the exclusive properties of BMC Software, Inc., are registered with the U.S. Patent and Trademark Office, and may be registered or pending registration in other countries. All other BMC trademarks, service marks, and logos may be registered or pending registration in the U.S. or in other countries. All other trademarks or registered trademarks are the property of their respective owners. ©2023 BMC Software, Inc. All rights reserved.

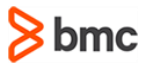

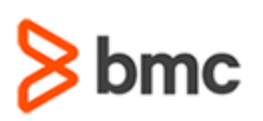

# **Control-M 21.x: Fundamentals Administering**

# **COURSE ABSTRACT**

#### **COURSE ACTIVITIES**

- » Hands-on Lab Exercises
- » Accreditation Exam

#### **CONTROL-M LEARNING PATH**

» **<https://www.bmc.com/education/courses/control-m-training.html>**

### **ACCREDITATION AN[D CERTIFICATION PATHS](http://www.bmc.com/education/certification-programs)**

» This course is part of the BMC Certified Associate Certification Path for Control-M for Administrators and Consultants.

#### **[DISCOUNT OPTIONS](http://www.bmc.com/education/customer-service/customer-service.html)**

- » Have multiple students? Contact us to discuss hosting a private class for your organization.
- » **[Contact us for additional information](http://www.bmc.com/education)**

# **Course Modules**

## **Module 1: Architecture and Components**

- » Introduction to Control-M
- » Updated Terminologies in Control-M GUI and Control-M Web
- » Control-M/EM Components
- » Accessing the Control-M Interface

### **Module 2: Starting, Stopping, and Checking Status**

- » Starting and Stopping Control-M Components
- » Managing Control-M Components
- » Monitoring Control-M Components

#### **Module 3: Job Life Cycle and Configuring the Control-M/Server**

- » Creating Jobs and Basic Jobs Processing
- » Monitoring Jobs
- » New Day Process
- » Control-M/Server System Parameters
- » Time Zone and Daylight-Saving Time Configuration

#### **Module 4: Configuring the Control-M/Enterprise Manager**

- » Configuring Control-M/EM System Parameters
- » Configuring Alerts and Exception Alerts
- » Configuring Usage Alerts
- » Control-M Add-ons and System Parameters
- » Control-M/EM Auditing and Annotation Introduction
- » Notify (shout) Destination and SMTP Configuration
- » Log Retentions Configuration

#### **Module 5: Control-M/Enterprise Manager Security**

- » Control-M/Enterprise Manager Security
- » Creating and Managing Control-M Users
- » External Authentication
- » User Views
- » Control-M/EM Administrator Passwords

#### **Module 6: High Availability**

- » Control-M High Availability
- » Control-M/Server High Availability with a Dedicated BMC PostgreSQL
- » High Availability System Parameters

#### **Module 7: Control-M/Agent Security**

- » Control-M/Agent Security
- » Control-M Agent Security in Windows
- » Control-M Agent Security in UNIX
- » Control-M/Agent Connection Modes
- » Host Management and Host Groups

#### **Module 8: Remote Hosts and Application Plug-Ins**

- » Agentless Job Execution Setup
- » Using Application Plug-ins

#### **Module 9: Database Backup and Management**

- » Job Definitions Version Management
- » Database Maintenance and Database Utilities

BMC, BMC Software, and the BMC Software logo are the exclusive properties of BMC Software, Inc., are registered with the U.S. Patent and Trademark Office, and may be registered or pending registration in other countries. All other BMC trademarks, service marks, and logos may be registered or pending registration in the U.S. or in other countries. All other trademarks or registered trademarks are the property of their respective owners. ©2023 BMC Software, Inc. All rights reserved.

2

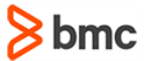

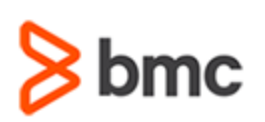

# **Control-M 21.x: Fundamentals Administering**

# **COURSE ABSTRACT**

## » Database Backup Utilities

### **Module 10: Troubleshooting Control-M**

- » Troubleshooting the Control-M/EM
- » Troubleshooting the Control-M/Server
- » Troubleshooting the Control-M/Agent

» Additional Control-M Resources

## **Addendum – Control-M Web**

- » Configuration Domain
- » Agents
- » Plug-ins

BMC, BMC Software, and the BMC Software logo are the exclusive properties of BMC Software, Inc., are registered with the U.S. Patent and Trademark Office, and may be registered or pending registration in other countries. All other BMC trademarks, service marks, and logos may be registered or pending registration in the U.S. or in other countries. All other trademarks or registered trademarks are the property of their respective owners. ©2023 BMC Software, Inc. All rights reserved.

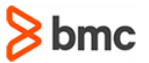